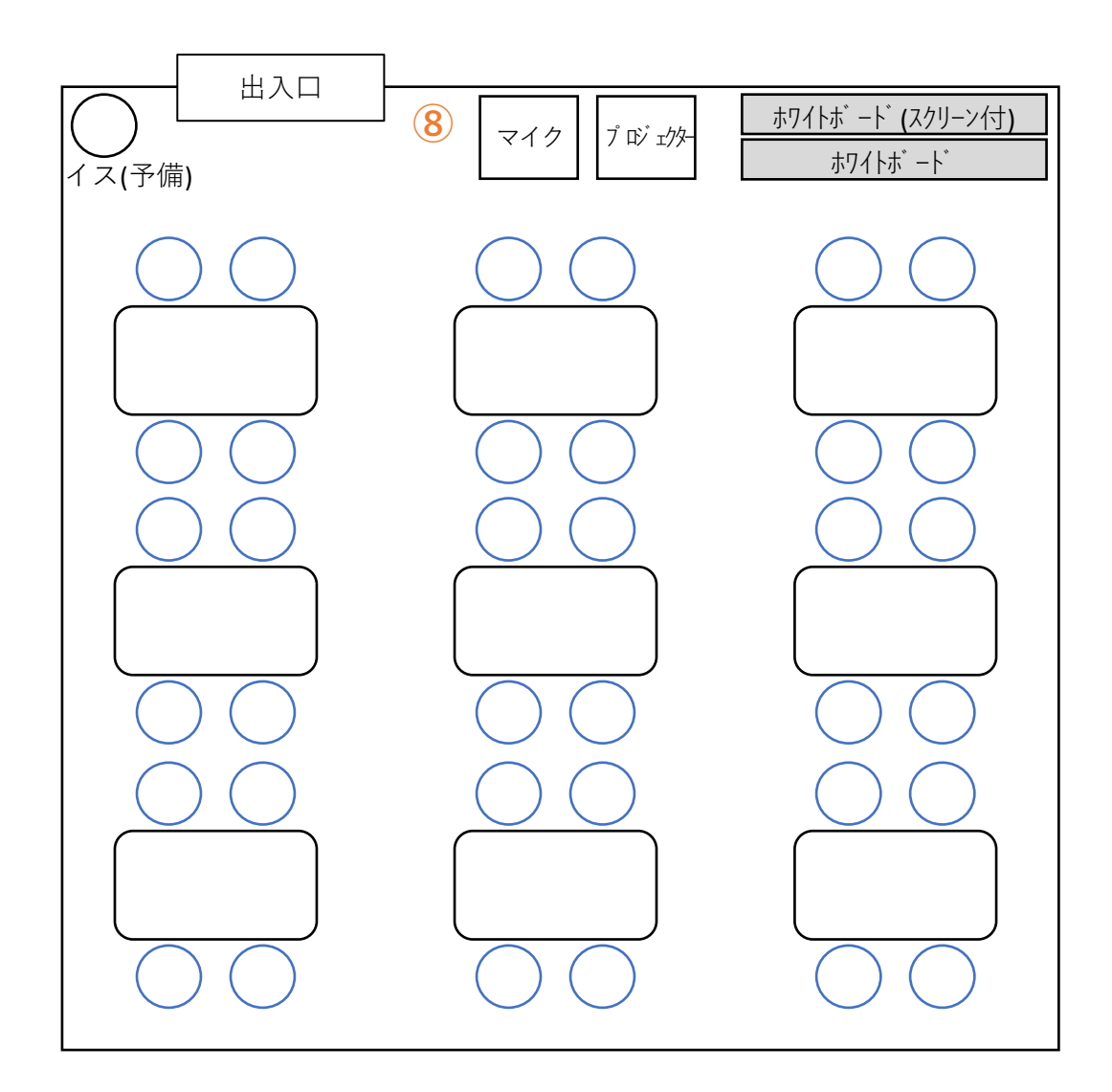

## **使⽤後は元の位置にお戻しください。**

**【インターネット接続】**

無線LAN接続: 学内無線LAN使用可能 **有線LAN接続:情報基盤統括センターへ「学内LAN接続臨時使⽤申請書」 の申請が必要です。**

**⑧ポート番号:1U-11 端末番号:A-MJ-61**